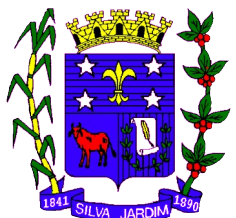

Estado do Rio de Janeiro **PREFEITURA MUNICIPAL DE SILVA JARDIM GABINETE DA PREFEITA Praça Amaral Peixoto, 46 – Centro – Silva Jardim/RJ – CEP: 28820-000 Telefax : (22) 2668-1118 CNPJ 28.741.098/0001-57 Home Page:** [http://www.silvajardim.rj.gov.br](http://www.silvajardim.rj.gov.br/) **e-mail: gabinete@silvajardim.rj.gov.br**

**======================================================================**

DECRETO Nº 2077 DE 24 DE MAIO DE 2019.

**Dispõe sobre os serviços disponíveis na internet (***WEB SERVICES***) para o envio de dados para a geração da Nota Fiscal de Serviços Eletrônica, consultas e cancelamento, possibilitando a integração entre os aplicativos tecnológicos instalados nas dependências dos contribuintes e o sistema NFS-e do município de Silva Jardim - RJ e dá outras providências.**

**A PREFEITA MUNICIPAL DE SILVA JARDIM**, Estado do Rio DE Janeiro, usando as atribuições que lhe são conferidas pela Lei Orgânica do Município, considerando o Decreto Nacional 6.022, de 2007, que trata do Sistema Público de Escrituração Digital (SPED) e os Decreto Municipais 1437 de 09 de maio de 2012 alterado pelo Decreto nº 2076 de 24 de maio de 2019, que dispõe sobre a Nota Fiscal de Serviços Eletrônica (NFS-e),

## **DECRETA:**

Art. 1º Fica regulamentado por este decreto o envio de dados para a geração da NFS-e, as consultas, o cancelamento e a substituição utilizando-se dos serviços disponíveis na internet, denominado *WEB SERVICES*, de acordo com o padrão nacional do Sistema Público de Escrituração Digital, especificamente relativo ao Imposto sobre Serviços de Qualquer Natureza (ISSQN), possibilitando a integração entre os sistemas tecnológicos instalados nas dependências dos contribuintes e o sistema NFS-e instalado nas dependências da Prefeitura de Silva Jardim dando-se da seguinte forma.

#### TÍTULO I

Dos Serviços Disponíveis na Internet (*WEB SERVICES*) e Modo de Utilização

## CAPÍTULO 1

### Da Utilização do *WEB SERVICES*

Art. 2º Através do *WEB SERVICES* os contribuintes poderão integrar o sistema tecnológico, doravante denominados aplicativos, instalado nas suas dependências, com o Sistema de Nota Fiscal de Serviço Eletrônica (NFS-e) instalado nas dependências da Prefeitura do município de Silva Jardim no endereço<http://www.silvajardim.rj.gov.br/>.

§1º O fluxo de comunicação será sempre iniciado pelo sistema do contribuinte através do envio de uma mensagem *XML* (*Extensible Markup Language*) ao *WEB SERVICES* com o pedido do serviço desejado.

§2º As solicitações de serviços ao *WEB SERVICES*, que exigem processamento intenso, serão executadas de forma assíncrona e as demais solicitações de serviços de forma síncrona.

§2º Após receber os dados em *XML* o *WEB SERVICE* irá validar a estrutura e as regras de negócio e gerará um resultado indicando se as informações enviadas atendem as regras exigidas pelo modelo.

Art. 3º Os serviços disponíveis via *WEB SERVICES* poderão ser acessados, pelos aplicativos, através do endereço [http://nfse.silvajardim.rj.gov.br/nfse.portal.integracao/Services.svc.](http://nfse.silvajardim.rj.gov.br/nfse.portal.integracao/Services.svc)

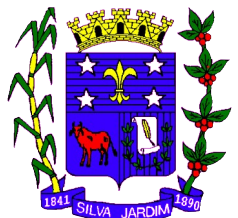

- **======================================================================** §1º Estarão disponíveis os seguintes serviços no *WEB SERVICES*:
	- I Recepção e processamento de lote de RPS;
	- II Enviar Lote de RPS Síncrono;
	- III Geração de NFS-e;
	- IV Cancelamento de NFS-e;

V – Substituição de NFS-e;

- VI Emissão da Carta de Correção da NFS-e;
- VII Cancelamento da Carta de Correção da NFS-e;
- VIII Consulta de lote de RPS;
- IX Consulta de NFS-e por RPS;
- X Consulta de NFS-e Serviços Prestados;
- XI Consulta de NFS-e Serviços Tomados ou Intermediados;
- XII Consulta por Faixa de NFS-e.

#### Seção 1

## Da Recepção e Processamento de Lote de RPS

Art. 4º O *WEB SERVICE* irá recepcionar o arquivo *XML,* enviado em único lote, e gerará um número de protocolo específico para a transação.

§1º Ao enviar o arquivo *XML* deverá ser utilizado o serviço "Recepção e Processamento de Lote de RPS".

§2º Poderão ser enviados no arquivo *XML* um ou mais RPS.

§3º O número do lote do RPS deve ser administrado pelo contribuinte.

§4º O número do RPS deverá ser aquele autorizado pela Administração Tributária em processo administrativo.

§5º Um RPS já convertido não pode ser reenviado. O reenvio será considerado erro.

§6º Um único erro fará com que o sistema rejeite todos os RPS enviados no lote, devendo o contribuinte providenciar os ajustes e enviar novamente.

Art. 5º Recepcionado o lote de RPS o sistema o colocará em fila de processamento, onde serão feitas as validações estrutural e de negócio.

Art. 6º O sistema retornará com uma mensagem, em formato *XML*, contendo o resultado do processamento do lote de RPS.

Art. 7º Após o processamento do lote de RPS o sistema gerará automaticamente quantas NFS-e forem necessárias, enviando a NFS-e gerada em arquivos PDF (*Portable Document Format*) e XML via e-mail ao prestador, tomador e intermediário, ficando os dados da NFS-e gerada disponíveis para consulta.

Art. 8º Um RPS identificado como "substituto" deverá conter o número do RPS substituído. A NFS-e do RPS substituído será cancelada e uma nova NFS-e será gerada.

## Seção 2

## Enviar Lote de RPS Síncrono

Art. 9º O *WEB SERVICE* irá recepcionar o arquivo *XML,* enviado em único lote.

§1º Ao enviar o arquivo *XML* deverá ser utilizado o serviço "Enviar Lote de RPS Síncrono".

§2º Após o recebimento e validação dos dados o processamento se dará em tempo-real gerando quantas NFS-e forem necessárias.

§3º Para os demais casos serão consideradas as mesmas regras citadas na seção 1 deste capitulo.

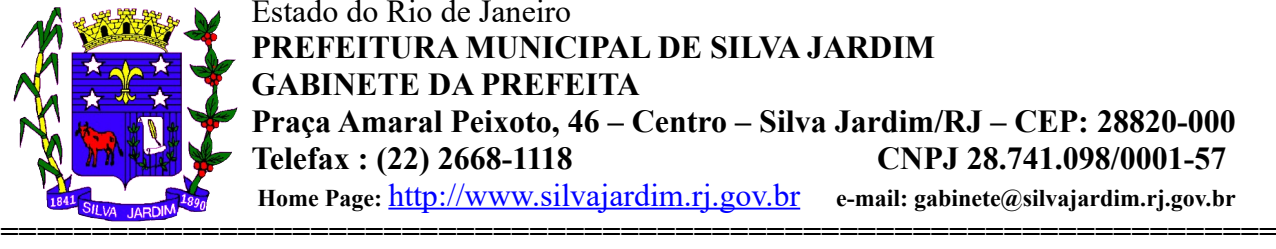

Seção 3

#### Da Geração de NFS-e

Art. 10. A solicitação de geração de NFS-e deverá utilizar o serviço "Geração de NFSe" enviando o RPS.

Art. 11. O *WEB SERVICE* irá verificar a solicitação e retornará uma mensagem com o resultado, em formato *XML*.

Art. 12. Após o recebimento e validação dos dados a geração se dará em tempo-real.

Seção 4

Do Cancelamento de NFS-e

Art. 13. A solicitação de cancelamento de NFS-e deverá utilizar o serviço "Cancelamento de NFS-e" enviando os dados necessários para o seu processamento.

Art. 14. O *WEB SERVICE* irá verificar a solicitação identificando a NFS-e correspondente, retornando uma mensagem com o resultado, em formato *XML*, do cancelamento solicitado.

Art. 15. Este serviço irá cancelar apenas uma NFS-e por vez e não vinculará o cancelamento a nenhum RPS e a nenhuma NFS-e substituta.

Art. 16. Após o recebimento e validação dos dados o cancelamento se dará em temporeal.

#### Seção 5

### Da Substituição de NFS-e

Art. 17. A solicitação de substituição de NFS-e deverá utilizar o serviço "Substituição de NFS-e" enviando os dados necessários para o seu processamento.

Art. 18. Será gerada uma nova NFS-e em substituição e outra e a NFS-e substituída será cancelada automaticamente.

Art. 19. Na geração da nova NFS-e será usado as regras do serviço "Geração de NFSe". O sistema NFS-e registrará o vinculo entre a NFS-e substituída e a substituta.

Art. 20. Após o recebimento e validação dos dados a substituição se dará em temporeal.

Seção 6

Da Carta de Correção (CC-e) da NFS-e

Art. 21. A emissão da Carta de Correção (CC-e) deverá utilizar o serviço "Gerar Carta de Correção" enviando os dados necessários para o seu processamento.

Art. 22. O *WEB SERVICE* irá verificar a solicitação e retornará uma mensagem com o resultado, em formato *XML*.

Art. 23. Após o recebimento e validação dos dados a geração se dará em tempo-real.

Seção 7

Do Cancelamento da Carta de Correção (CC-e) da NFS-e

Art. 24. A solicitação de cancelamento da Carta de Correção (CC-e) da NFS-e deverá utilizar o serviço "Cancelamento da Carta de Correção" enviando os dados necessários para o seu processamento.

Art. 25. O *WEB SERVICE* irá verificar a solicitação identificando a CC-e correspondente, retornando uma mensagem com o resultado, em formato *XML*, do cancelamento solicitado.

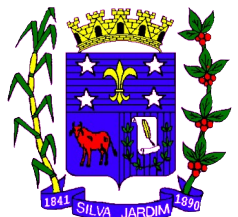

Estado do Rio de Janeiro **PREFEITURA MUNICIPAL DE SILVA JARDIM GABINETE DA PREFEITA Praça Amaral Peixoto, 46 – Centro – Silva Jardim/RJ – CEP: 28820-000 Telefax : (22) 2668-1118 CNPJ 28.741.098/0001-57 Home Page:** [http://www.silvajardim.rj.gov.br](http://www.silvajardim.rj.gov.br/) **e-mail: gabinete@silvajardim.rj.gov.br ======================================================================**

Art. 26. Este serviço irá cancelar apenas uma CC-e por vez.

Art. 27. Após o recebimento e validação dos dados o cancelamento se dará em tempo-

real.

## Seção 8

## Da Consulta de Lote de RPS

Art. 28. A solicitação de consulta de Lote de RPS deverá utilizar o serviço "Consulta de Lote de RPS" enviando os dados necessários para o seu processamento.

Art. 29. O *WEB SERVICE* irá verificar a solicitação identificando a NFS-e correspondente, retornando uma mensagem com o resultado, em formato *XML*, da consulta ao contribuinte.

Art. 30. Após o recebimento e validação dos dados a consulta se dará em tempo-real.

## Seção 9

## Da Consulta de NFS-e por RPS

Art. 31. A solicitação de consulta de NFS-e por RPS deverá utilizar o serviço "Consulta de NFS-e por RPS" enviando os dados necessários para o seu processamento.

Parágrafo único. A quantidade de NFS-e não poderá exceder a 50 (cinquenta) unidades por solicitação.

Art. 32. O *WEB SERVICE* irá verificar a solicitação identificando a NFS-e correspondente, retornando uma mensagem com o resultado, em formato *XML*, da consulta ao contribuinte.

Art. 33. Após o recebimento e validação dos dados a consulta se dará em tempo-real.

## Seção 10

## Da Consulta de NFS-e Relativo aos Serviços Prestados

Art. 34. A solicitação de consulta de NFS-e relativo aos Serviços Prestados deverá utilizar o serviço "Consulta de NFS-e – Serviços Prestados" enviando os dados necessários para o seu processamento.

Parágrafo único. A quantidade de NFS-e consultada não poderá exceder a 50 (cinquenta) unidades por solicitação.

Art. 35. O sistema irá retornar as informações de uma ou mais NFS-e conforme o solicitado no arquivo *XML*.

Art. 36. Após o recebimento e validação dos dados a consulta se dará em tempo-real.

## Seção 11

Da Consulta de NFS-e Relativo aos Serviços Contratados ou Intermediados

Art. 37. A solicitação de consulta de NFS-e relativo aos Serviços Tomador ou Intermediados deverá utilizar o serviço "Consulta de NFS-e – Serviços Tomador ou Intermediados" enviando os dados necessários para o seu processamento.

Parágrafo único. A quantidade de NFS-e consultada não poderá exceder a 50 (cinquenta) unidades por solicitação.

Art. 38. O sistema irá retornar as informações de uma ou mais NFS-e conforme o solicitado no arquivo *XML*.

Art. 39. Após o recebimento e validação dos dados a consulta se dará em tempo-real.

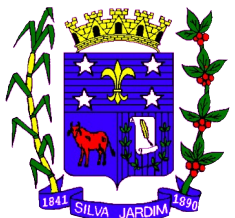

#### **======================================================================** Da Consulta por Faixa de NFS-e

Art. 40. A solicitação de consulta por faixa de NFS-e deverá utilizar o serviço "Consulta por Faixa de NFS-e" enviando os dados necessários para o seu processamento.

Parágrafo único. A quantidade de NFS-e consultada não poderá exceder a 50 (cinquenta) unidades por solicitação.

Art. 41. O sistema irá retornar as informações de uma ou mais NFS-e conforme o solicitado no arquivo *XML*.

Art. 42. Após o recebimento e validação dos dados a consulta se dará em tempo-real.

## CAPÍTULO 2

Da Estrutura de Dados

Art. 43. A especificação adotada para as mensagens *XML* é a recomendação W3C para *XML* 1.0 e a codificação dos caracteres será em UTF-8 (*8-bit Unicode Transformation Format*).

Art. 44. Para garantir a integridade das informações prestadas e a correta formação das mensagens *XML*, o contribuinte deve submeter cada uma das mensagens *XML* de pedido de serviço para validação pelo seu respectivo arquivo XSD (*XML Schema Definition*) antes do seu envio.

Art. 45. Existirá um único *WEB SERVICES* com todos os serviços apresentados no capitulo 1, deste decreto.

## TÍTULO II

### Dos Contribuintes

Art. 46. Poderão utilizar os serviços disponíveis na internet (*WEB SERVICES*) todos os contribuintes obrigados a geração da NFS-e, especificados nos decretos municipais nº 1437/2012 e nº 2076/2019.

Parágrafo único. O uso do *WEB SERVICES* pelos contribuintes citados no *caput* deste artigo, não impede o uso concomitante do sistema on-line da NFS-e disponível no endereço [http://www.silvajardim.rj.gov.br](http://www.silvajardim.rj.gov.br/).

## TÍTULO III

### Do Uso do Certificado Digital

Art. 47. O acesso aos serviços disponíveis na internet (*WEB SERVICES*) somente se dará por meio de certificado digital do tipo A1 ou A3 e serão exigidos na assinatura e transmissão das mensagens.

Art. 48. O certificado digital deverá ser emitido por Autoridade Certificadora credenciada pela Infraestrutura de Chaves Públicas Brasileira – ICP Brasil.

## TÍTULO IV

#### Do Material para Download

Art. 49. Os seguintes materiais poderão obtidos na internet acessando o Portal da Prefeitura no endereço [http://www.silvajardim.rj.gov.br:](http://www.silvajardim.rj.gov.br/)

I – O arquivo *XSD* correspondente a cada uma das mensagens *XML* de pedido e de retorno utilizados pelo *WEB SERVICES*;

II – Os formatos e padrões utilizados;

III – A tabela com a lista dos tipos simples e as tabelas de cada tipo composto e seus campos;

IV – As tabelas que detalham cada um dos *XSD*, envio e respostas, dos serviços disponíveis no *WEB SERVICES*.

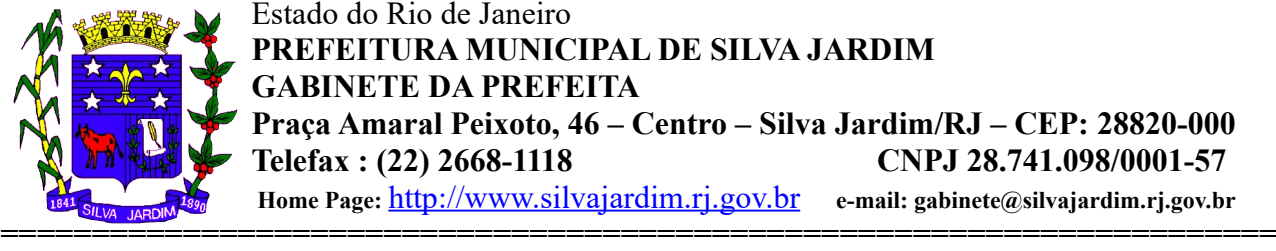

## TÍTULO V

### Das Disposições Finais

Art. 50. O contribuinte poderá fazer a leitura das respostas em arquivo XML e armazenar os dados no seu sistema aplicativo, dispensando o procedimento de digitação, quando for o caso.

Art. 51. O uso dos serviços disponíveis no *WEB SERVICES* é opcional, podendo o contribuinte utilizar o sistema *on-line* da NFS-e diretamente no portal da Prefeitura na Internet.

Art. 52. O código do município da incidência do ISSQN é obrigatório nos seguintes

casos:

§1º Quando o ISSQN for exigível.

§2º Quando a exigibilidade estiver suspensa por processo administrativo ou por decisão judicial.

§3º Nos demais casos, se informado será considerado erro.

Art. 53. Integra-se a este decreto as regras mencionadas no nº 1437/2012 e nº 2076/2019 que regulamentou a geração da nota fiscal de serviços eletrônica e a declaração eletrônica do ISSQN e o anexo I.

Art. 54. Este decreto entrará em vigor a partir do dia 04 de junho de 2019.

Art. 55. Revogam-se as disposições em contrário.

## **Silva Jardim, 24 de maio e 2019**

## **MARIA DALVA SILVA DO NASCIMENTO PREFEITA**

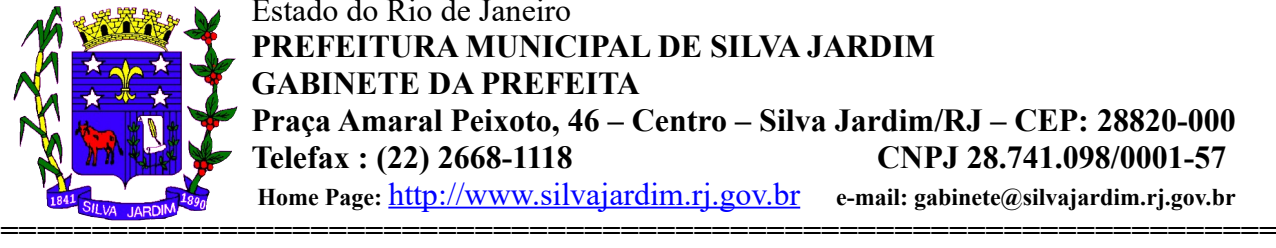

 **Home Page:** [http://www.silvajardim.rj.gov.br](http://www.silvajardim.rj.gov.br/) **e-mail: gabinete@silvajardim.rj.gov.br**

## **ANEXO I**

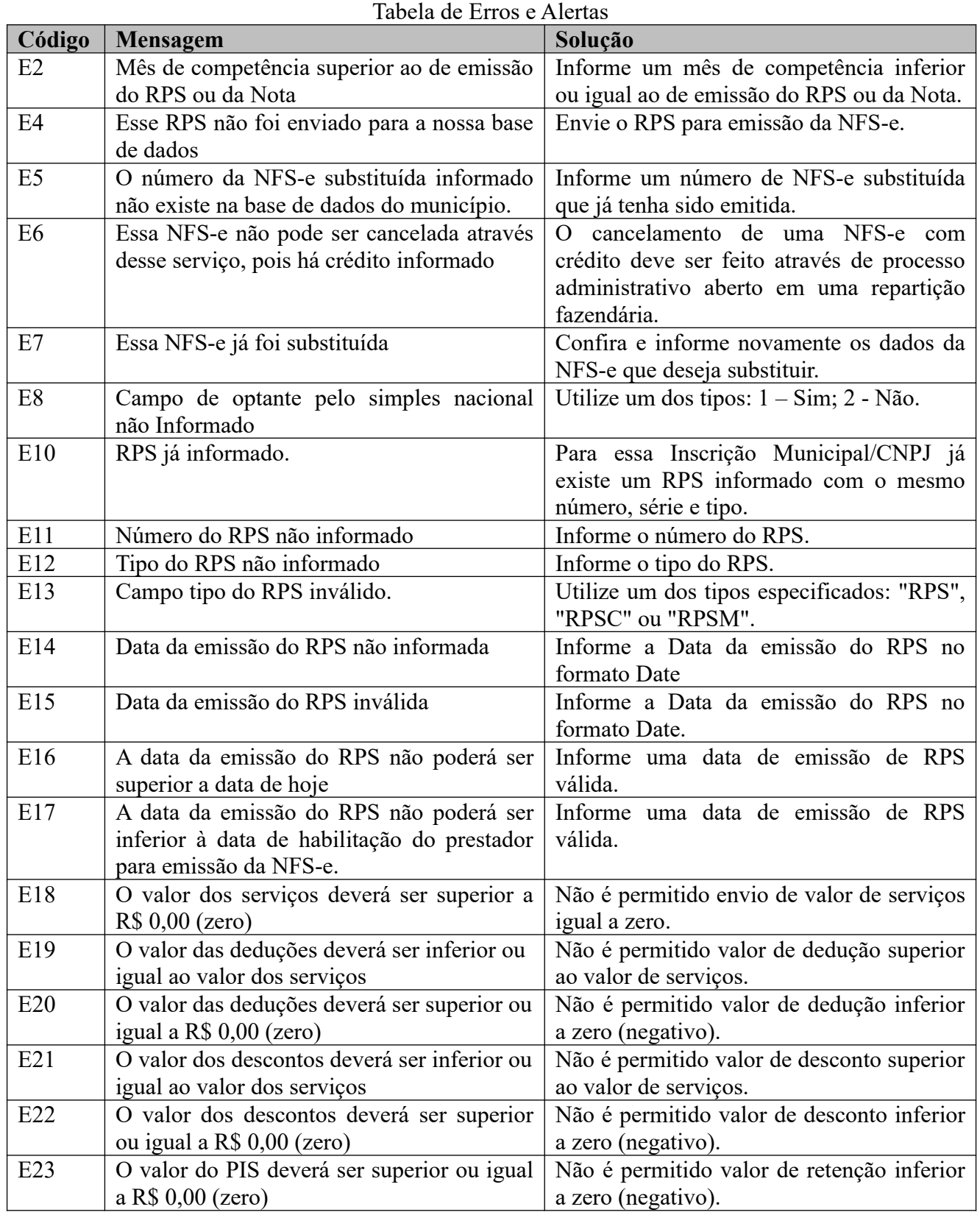

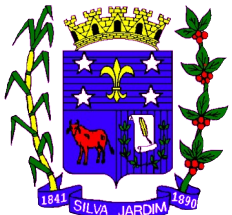

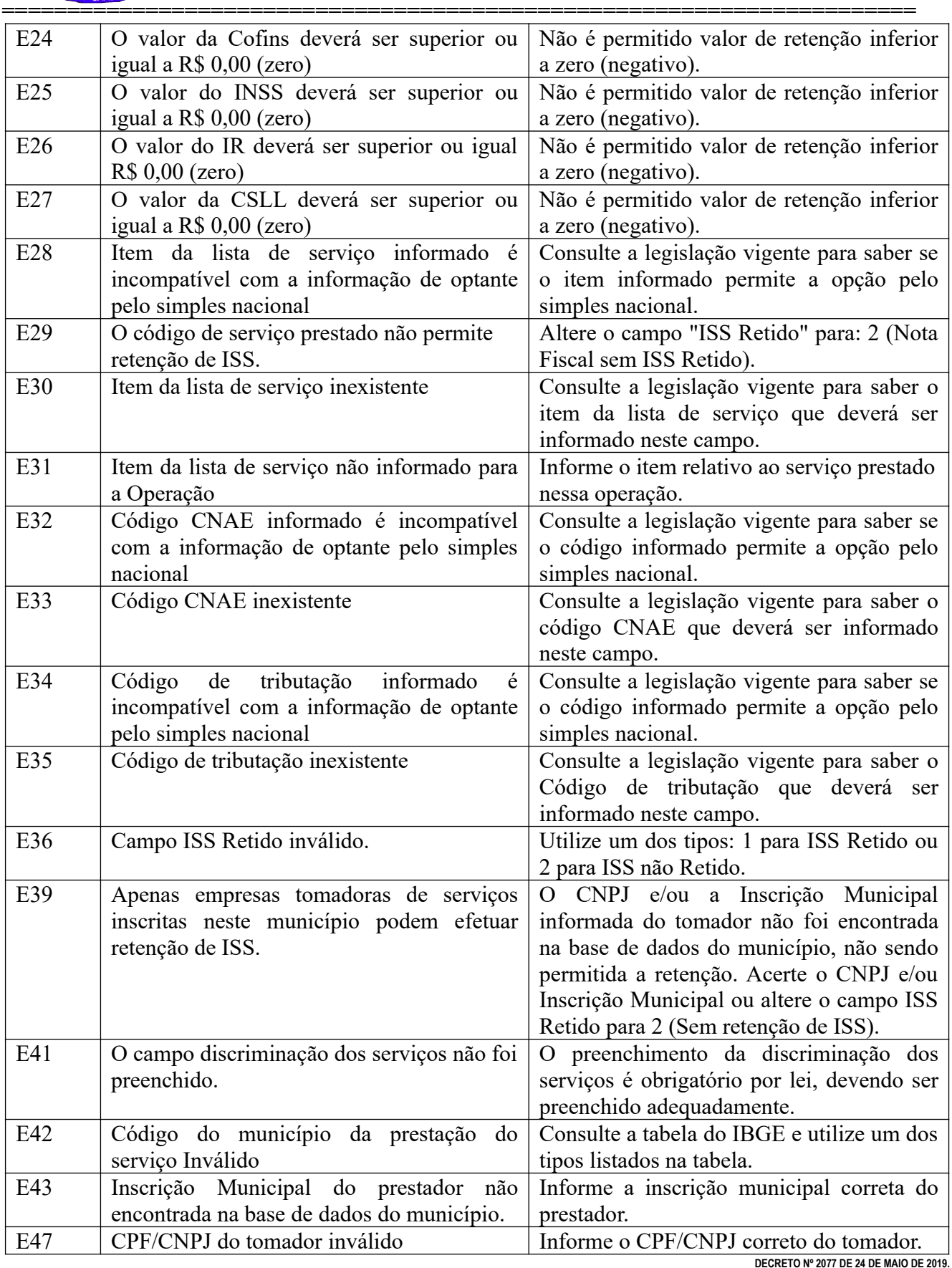

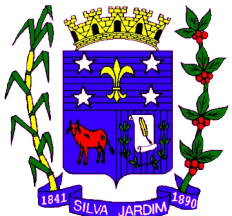

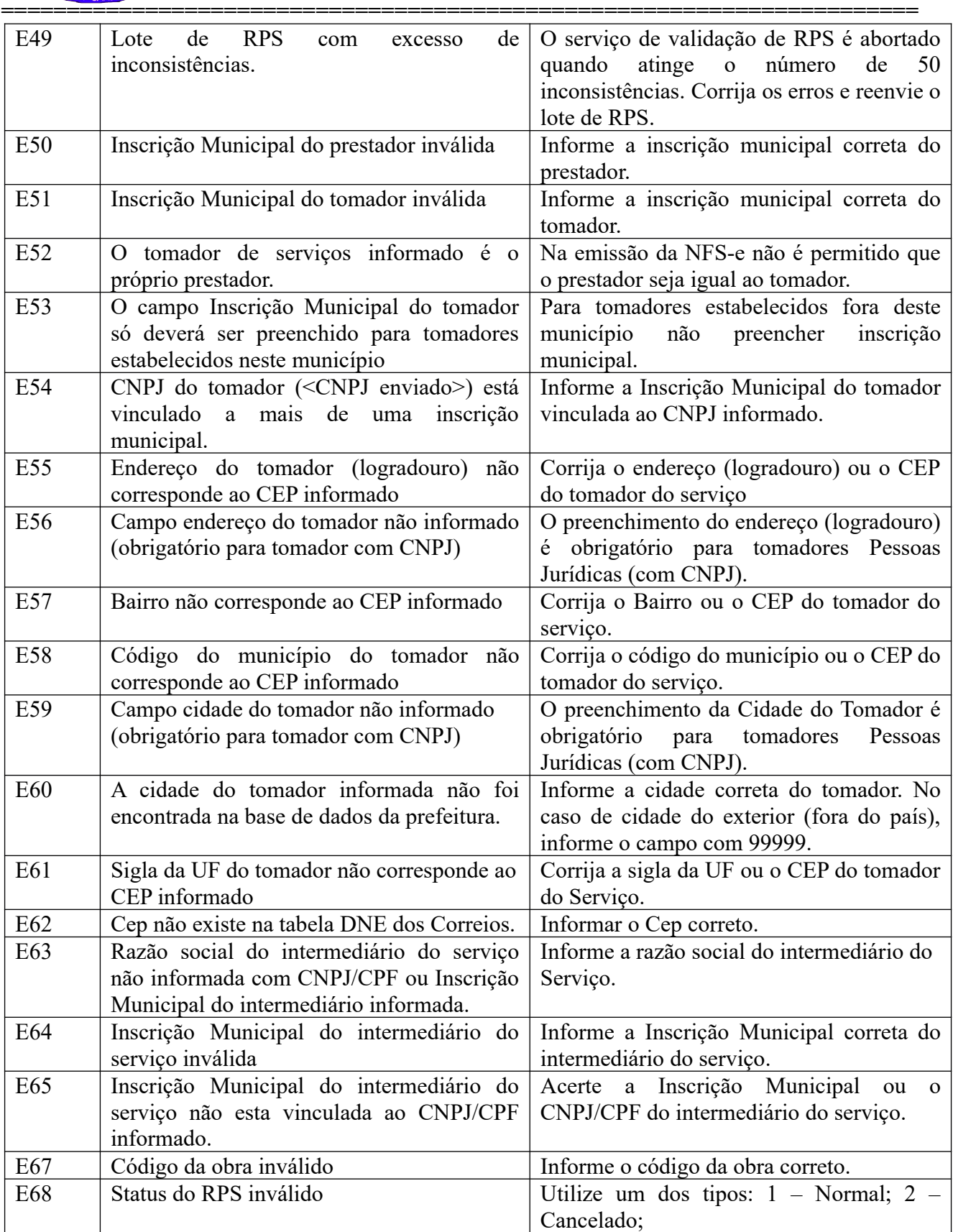

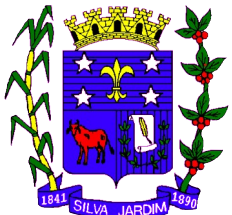

 **Home Page:** [http://www.silvajardim.rj.gov.br](http://www.silvajardim.rj.gov.br/) **e-mail: gabinete@silvajardim.rj.gov.br**

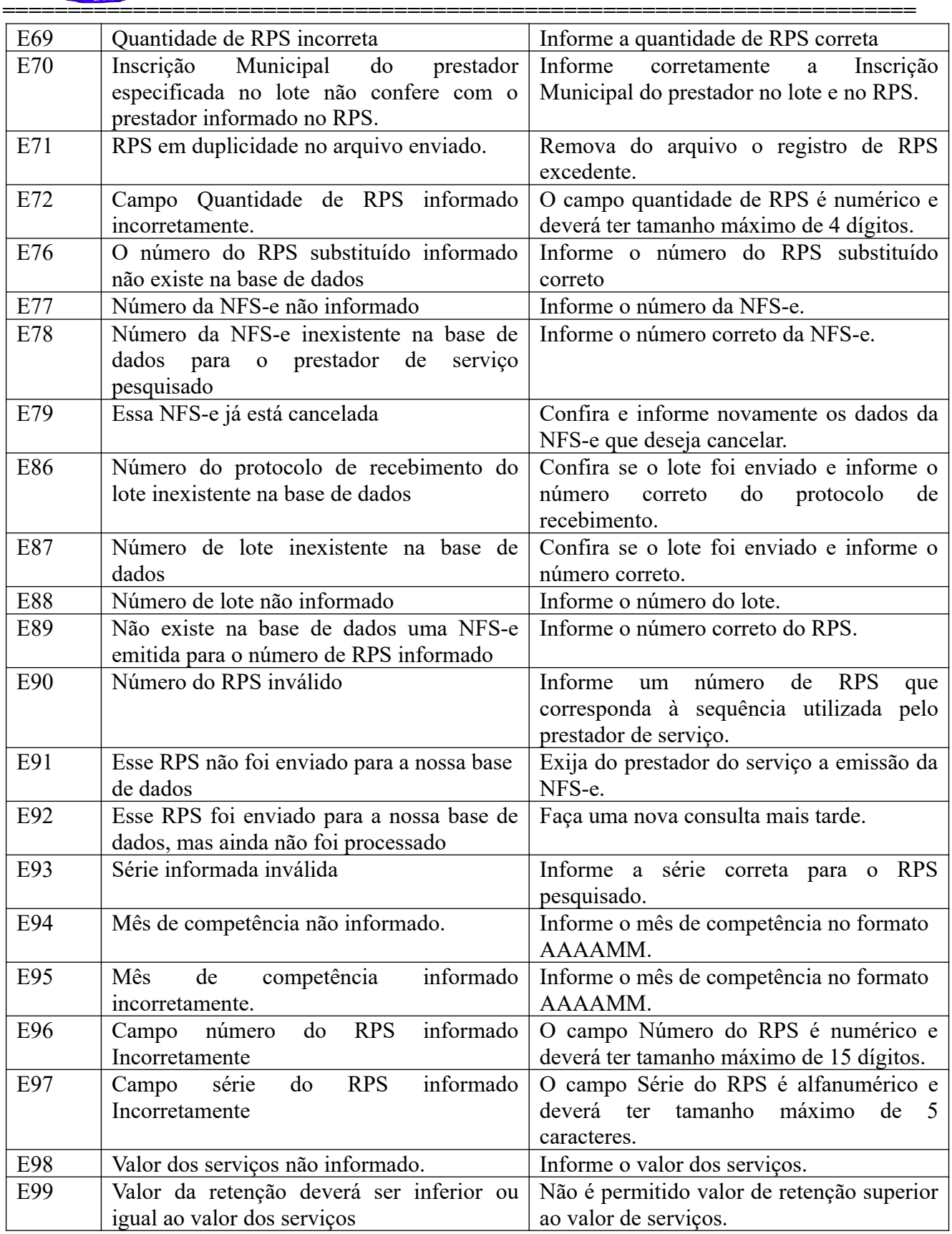

**DECRETO Nº 2077 DE 24 DE MAIO DE 2019.**

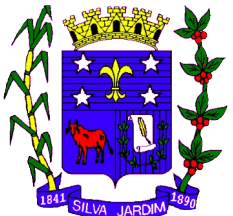

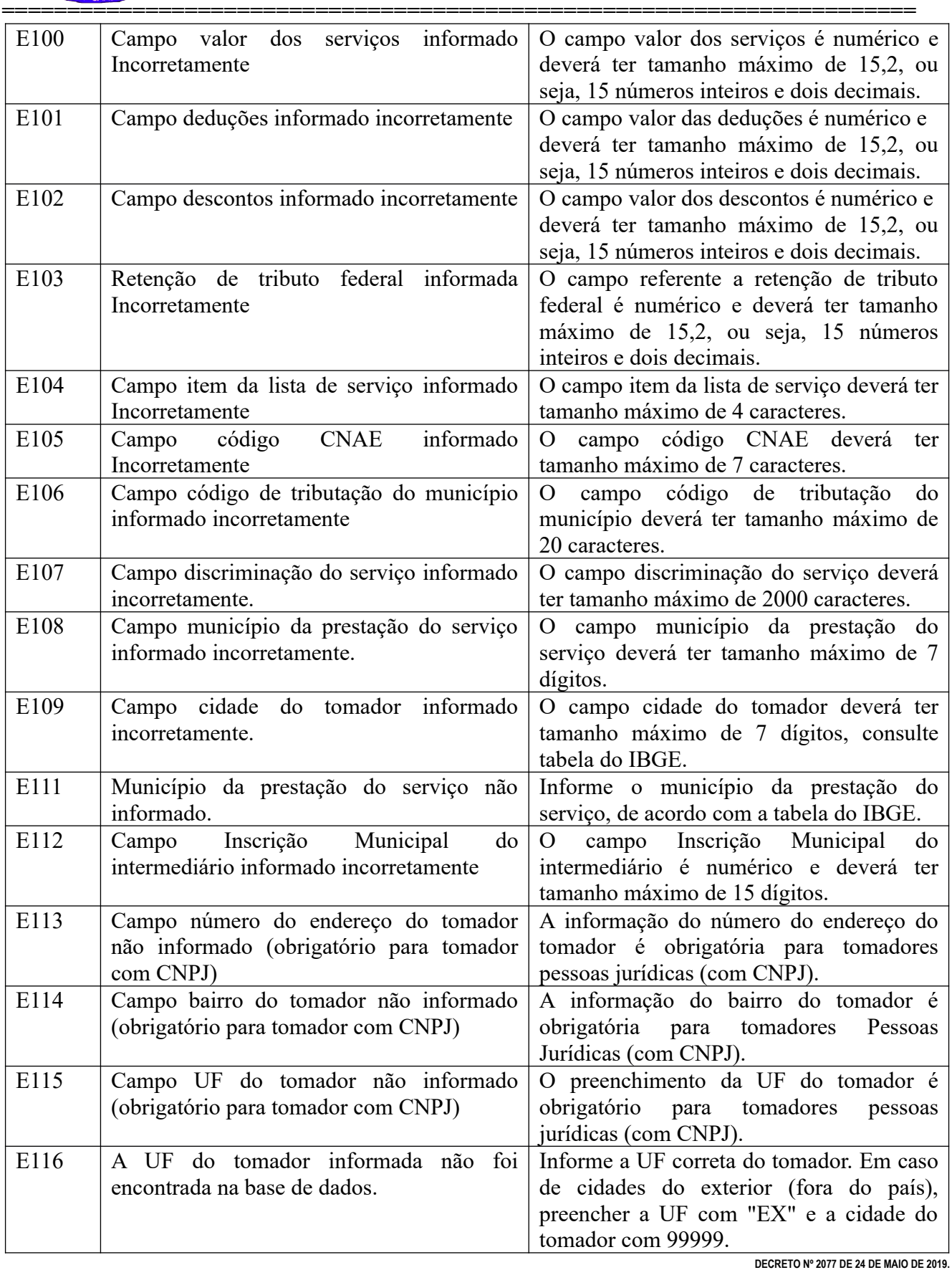

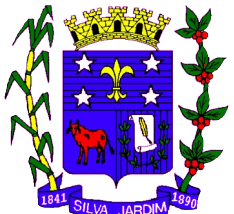

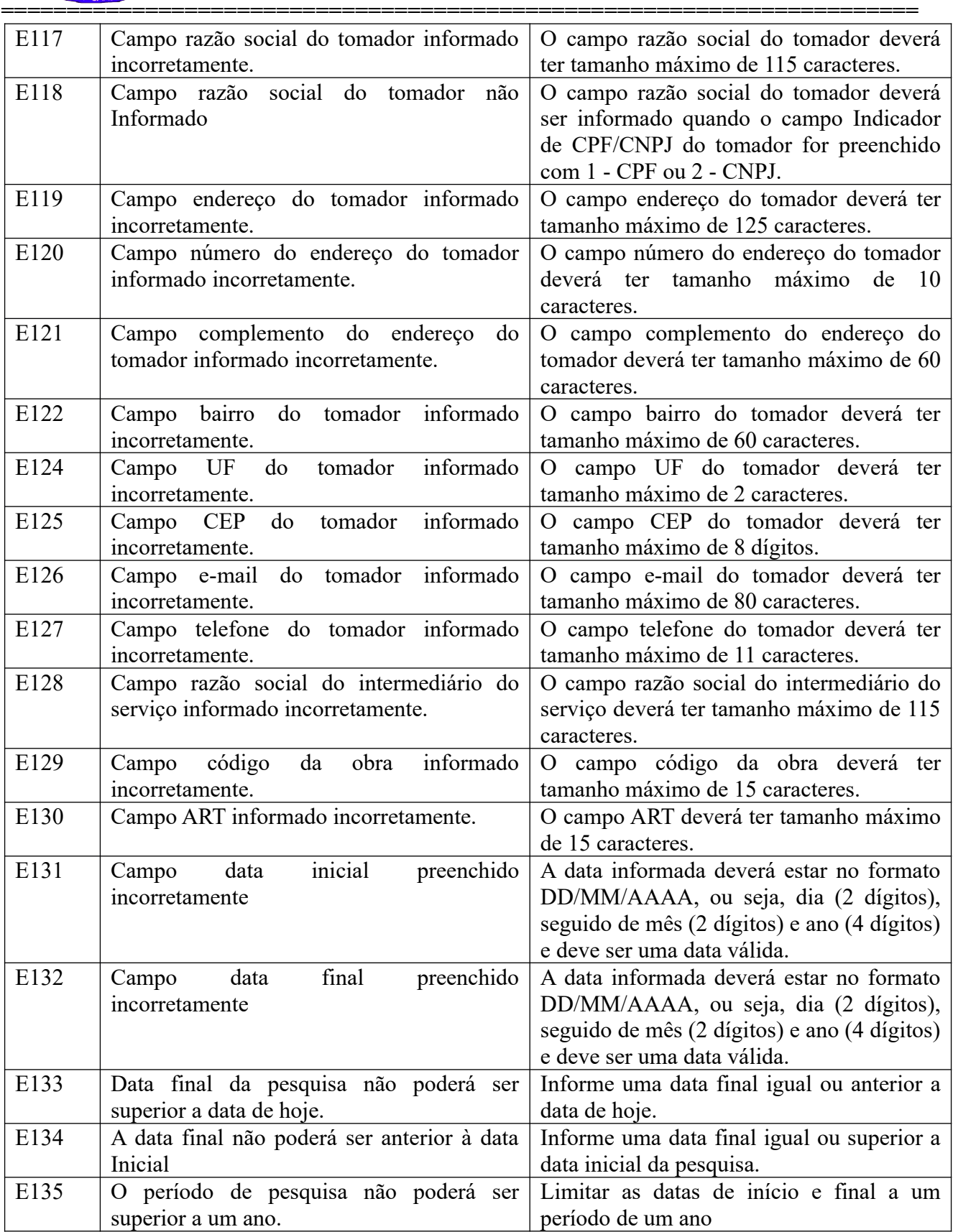

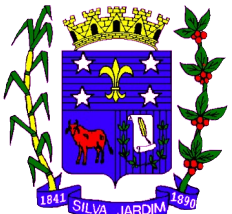

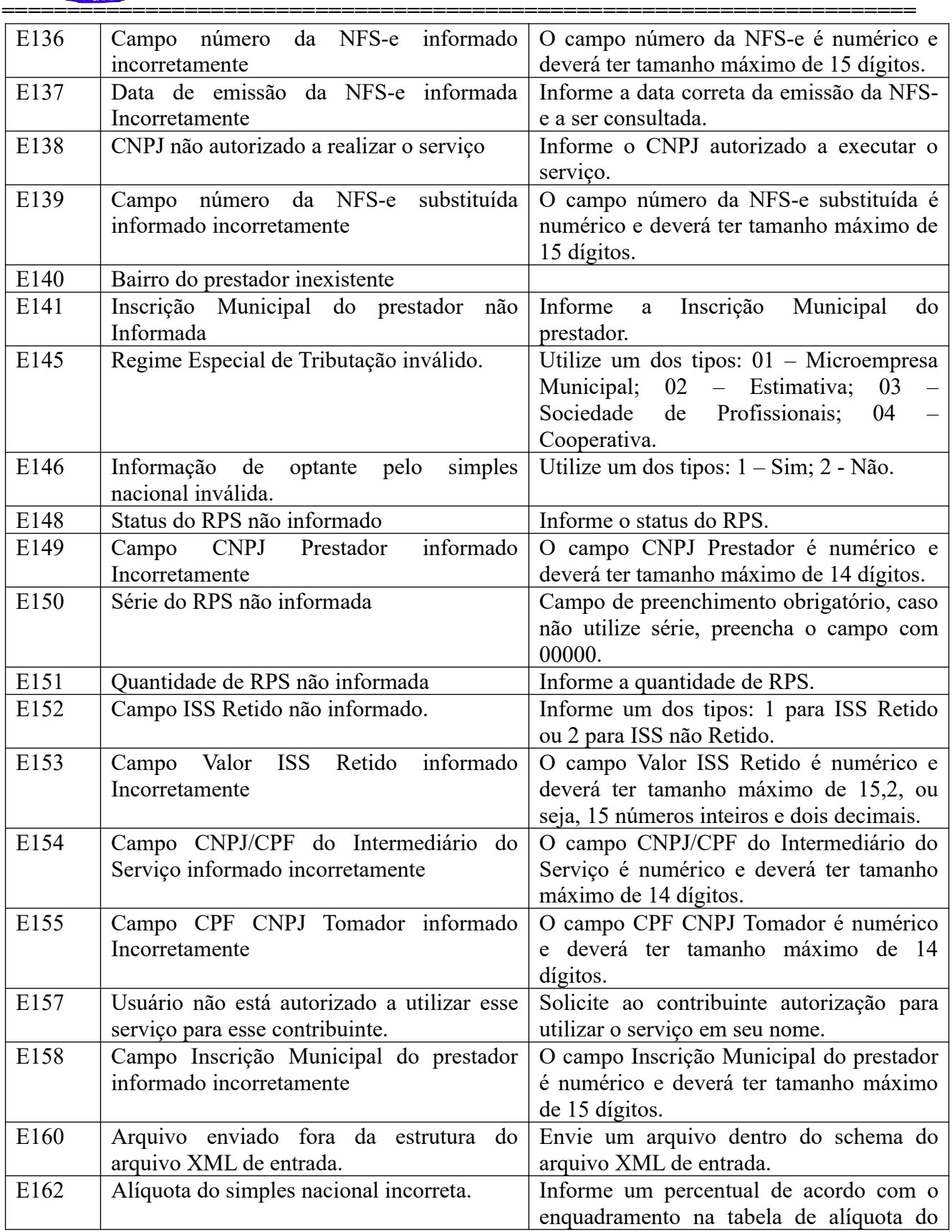

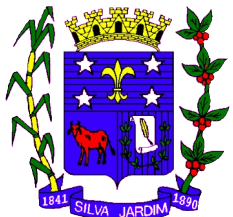

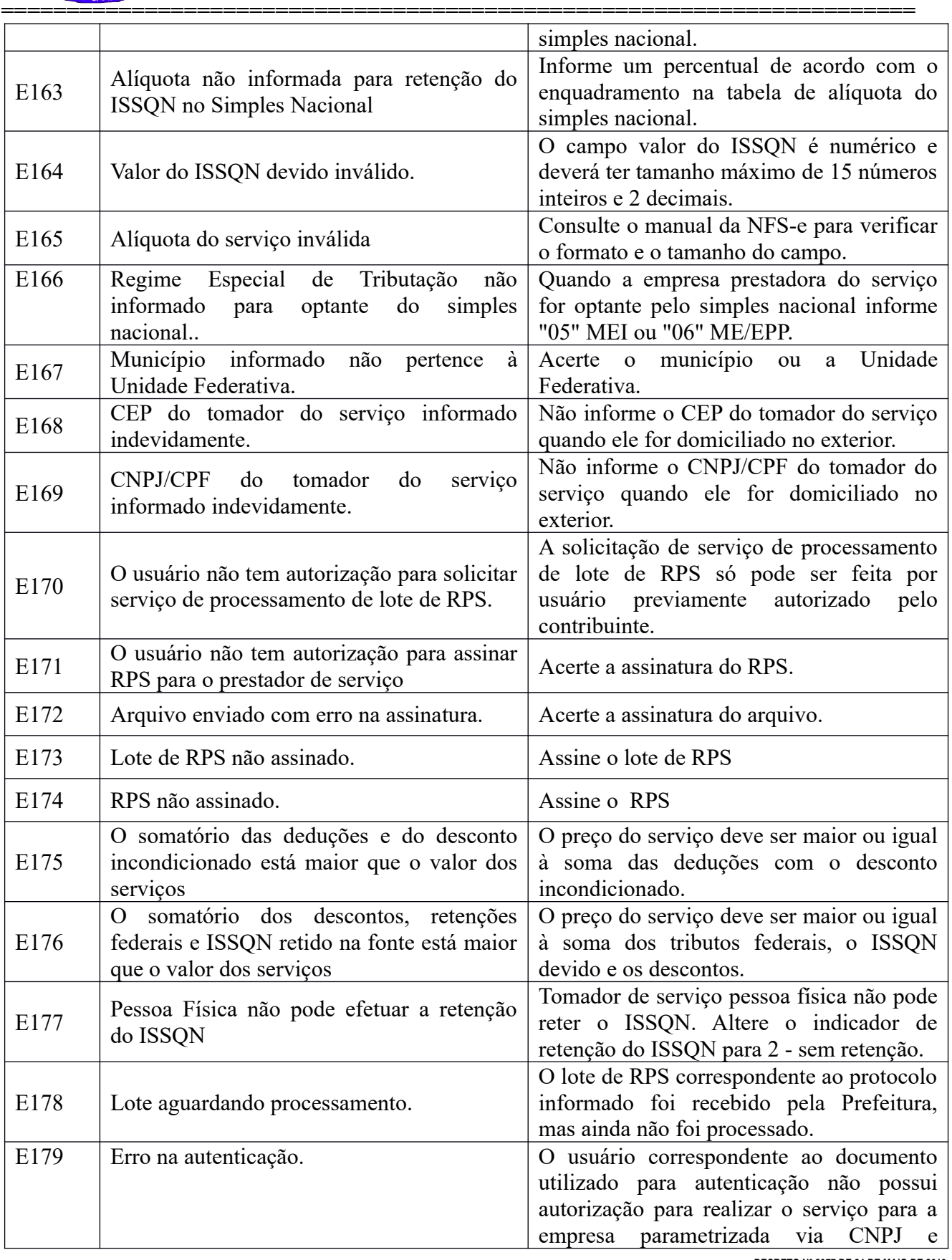

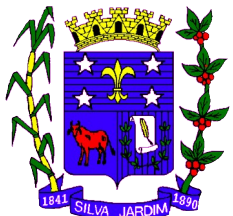

 **Home Page:** [http://www.silvajardim.rj.gov.br](http://www.silvajardim.rj.gov.br/) **e-mail: gabinete@silvajardim.rj.gov.br**

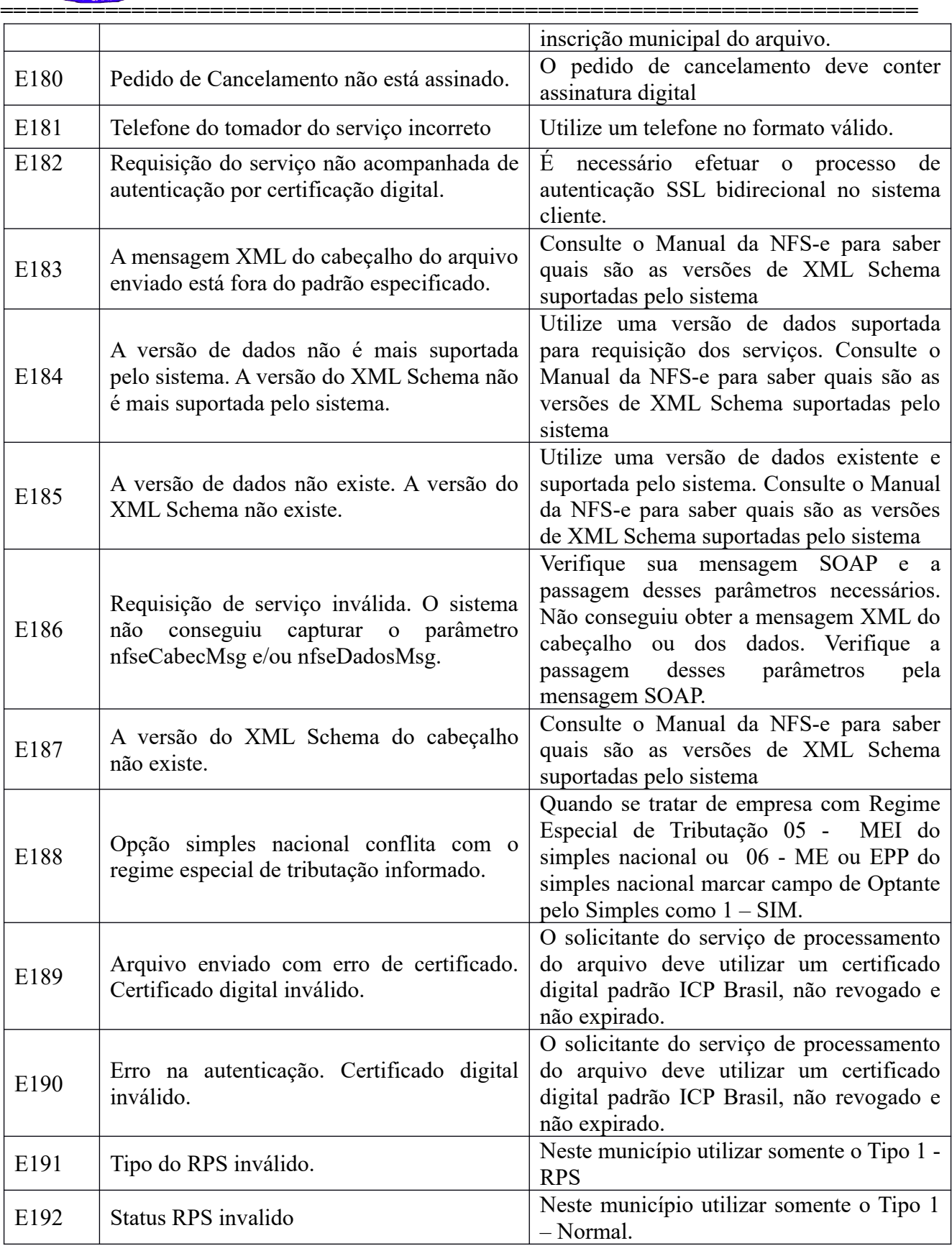

**DECRETO Nº 2077 DE 24 DE MAIO DE 2019.**

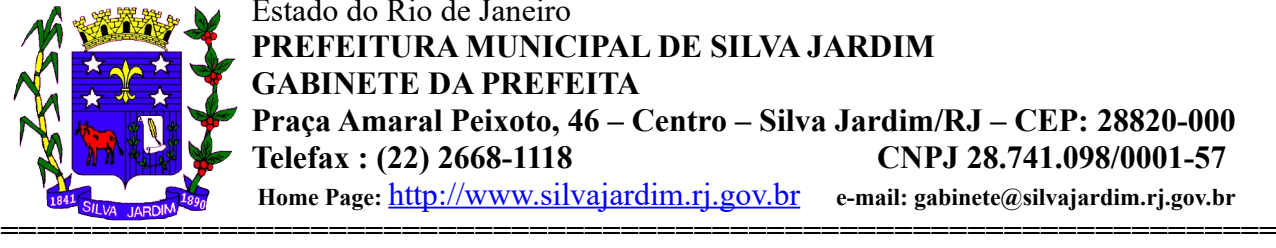

Estado do Rio de Janeiro **PREFEITURA MUNICIPAL DE SILVA JARDIM GABINETE DA PREFEITA Praça Amaral Peixoto, 46 – Centro – Silva Jardim/RJ – CEP: 28820-000 Telefax : (22) 2668-1118 CNPJ 28.741.098/0001-57 Home Page:** [http://www.silvajardim.rj.gov.br](http://www.silvajardim.rj.gov.br/) **e-mail: gabinete@silvajardim.rj.gov.br**

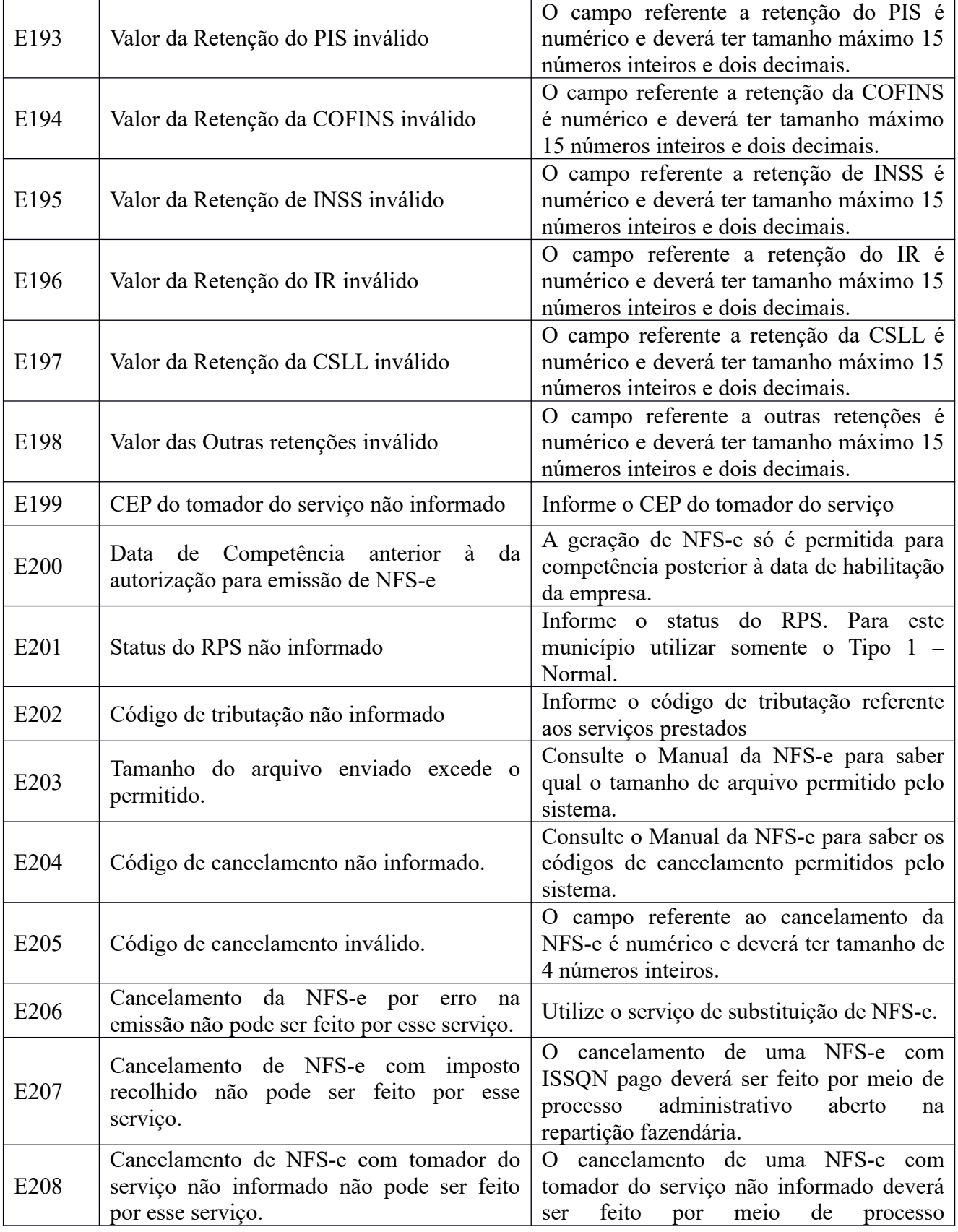

**DECRETO Nº 2077 DE 24 DE MAIO DE 2019.**

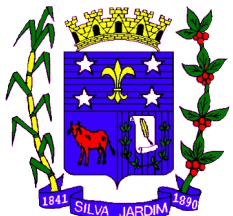

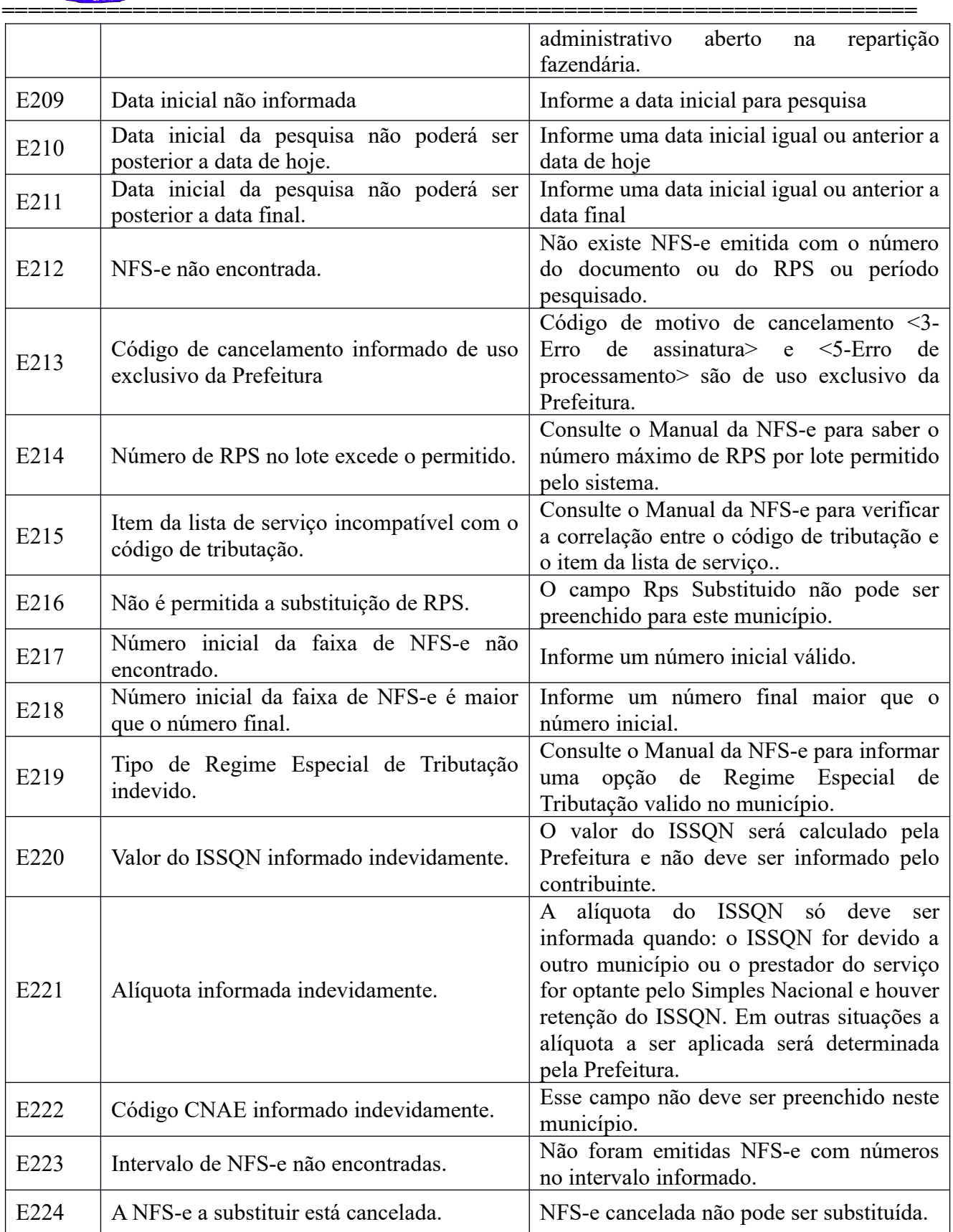

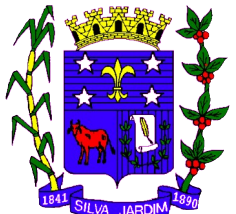

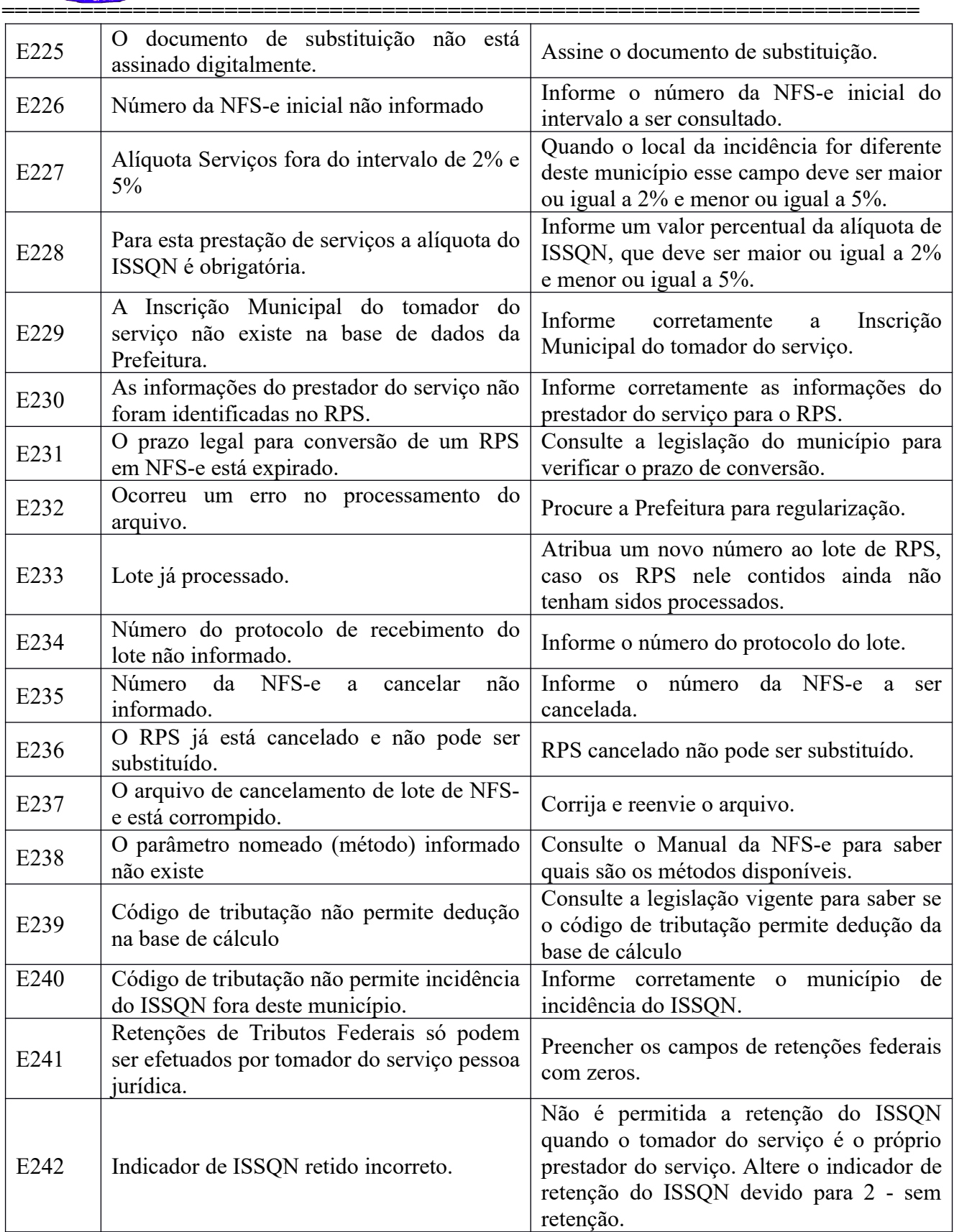

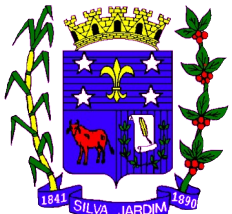

 **Home Page:** [http://www.silvajardim.rj.gov.br](http://www.silvajardim.rj.gov.br/) **e-mail: gabinete@silvajardim.rj.gov.br**

**======================================================================**

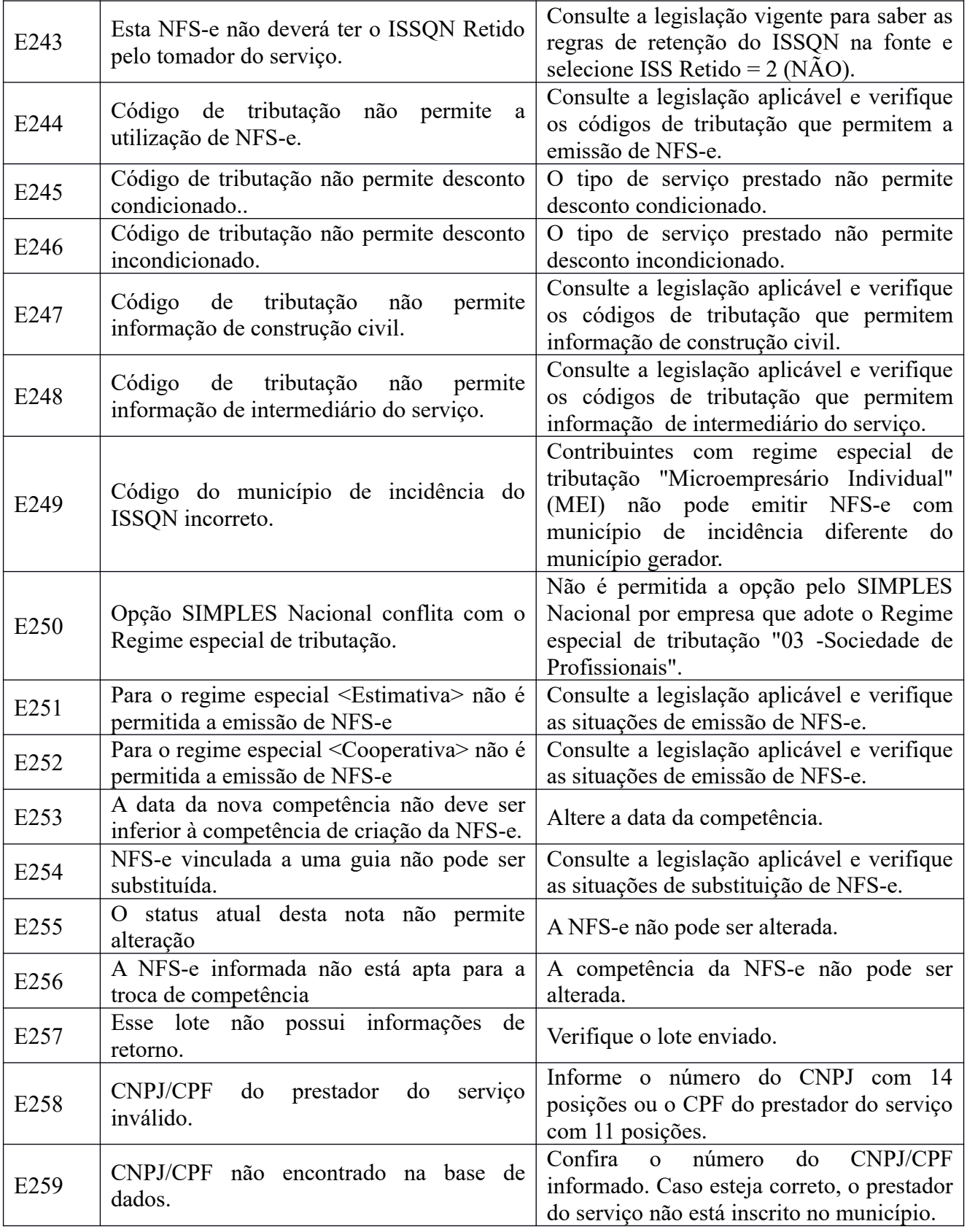

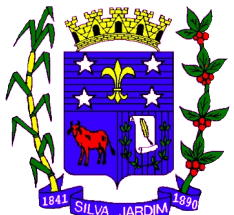

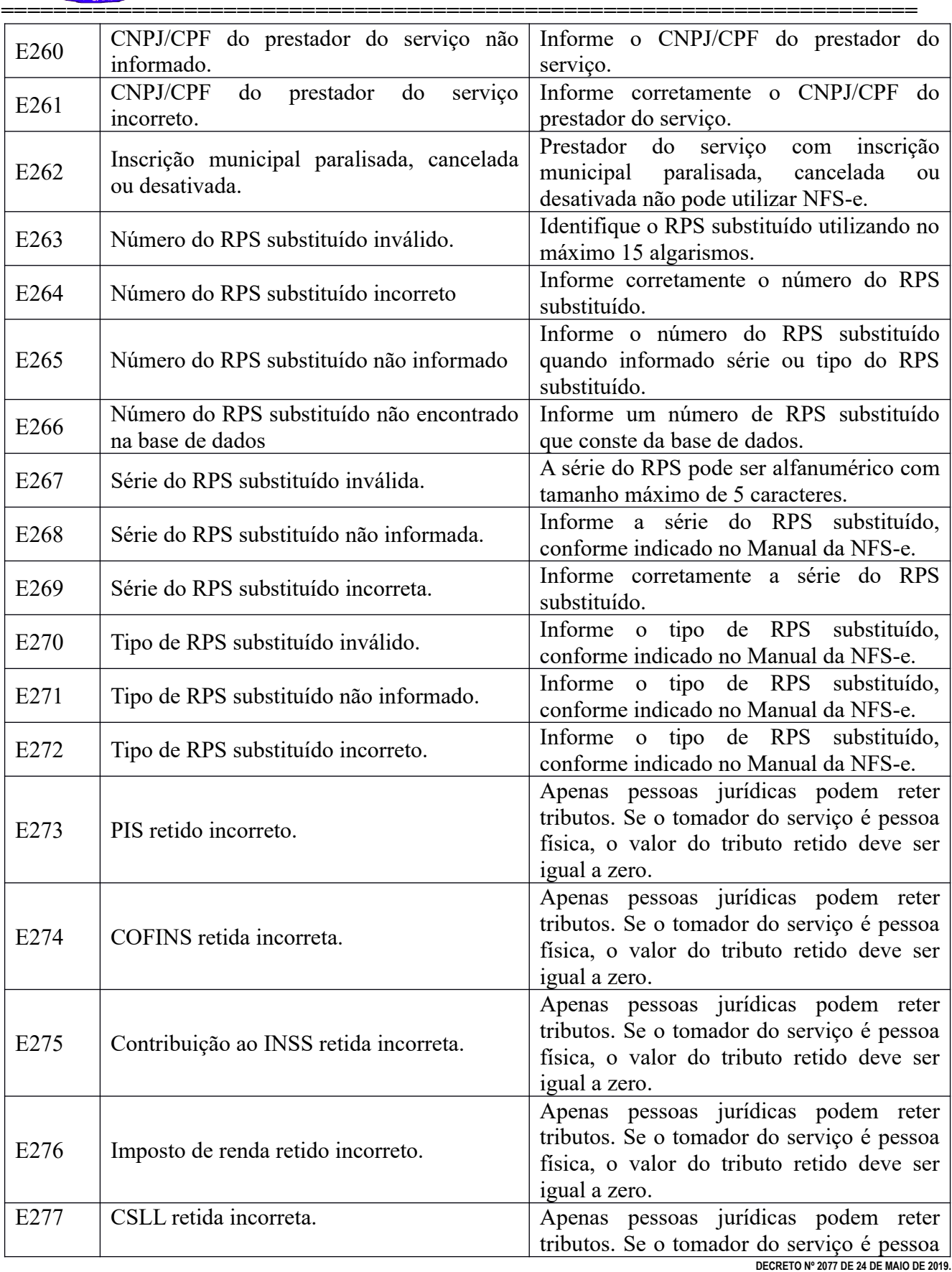

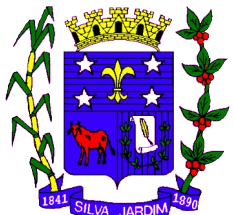

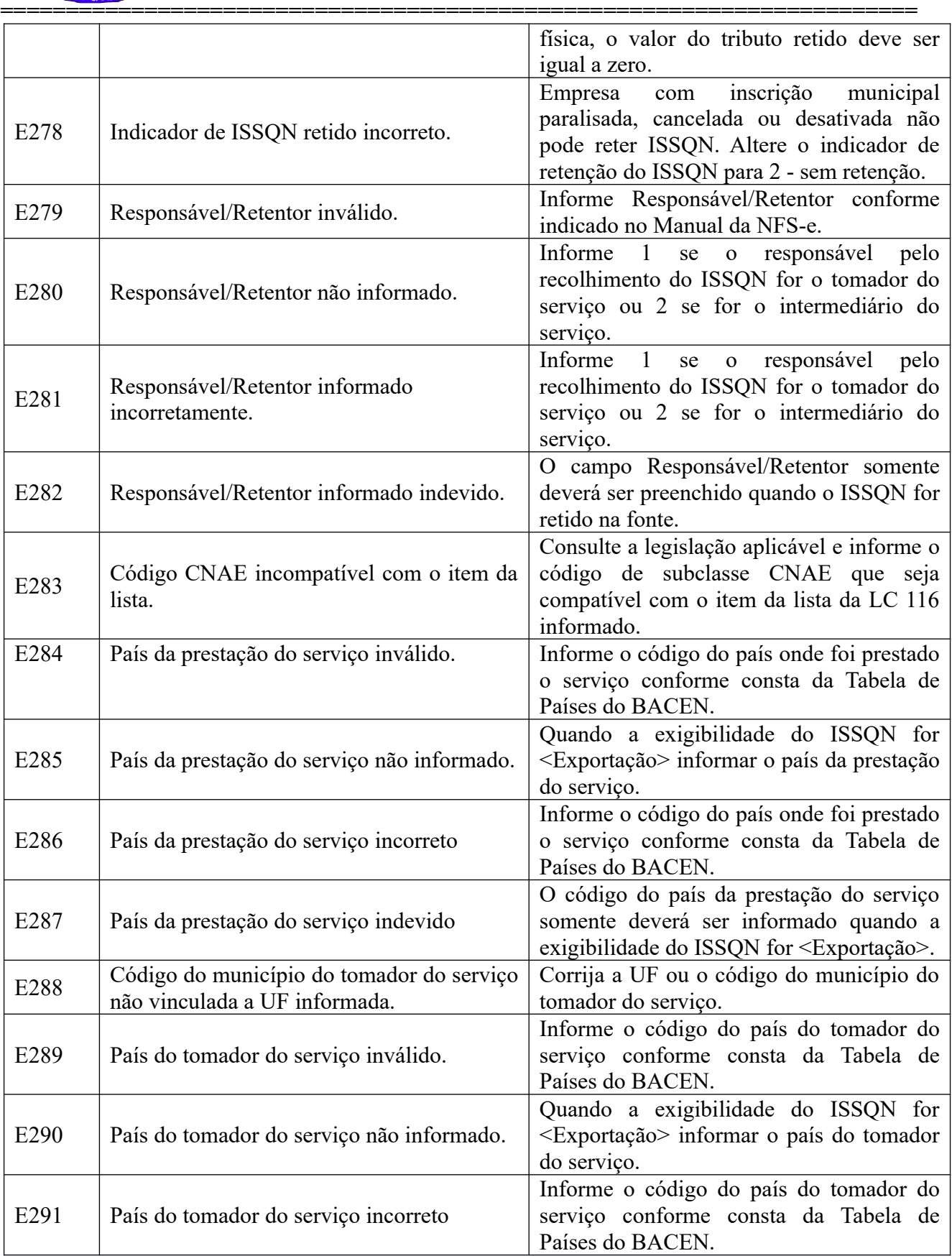

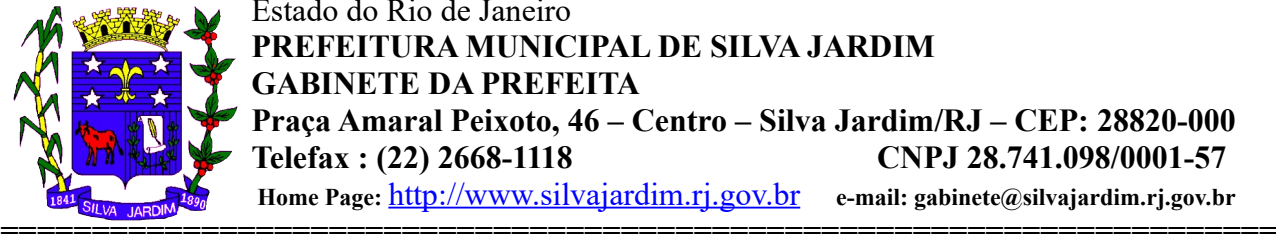

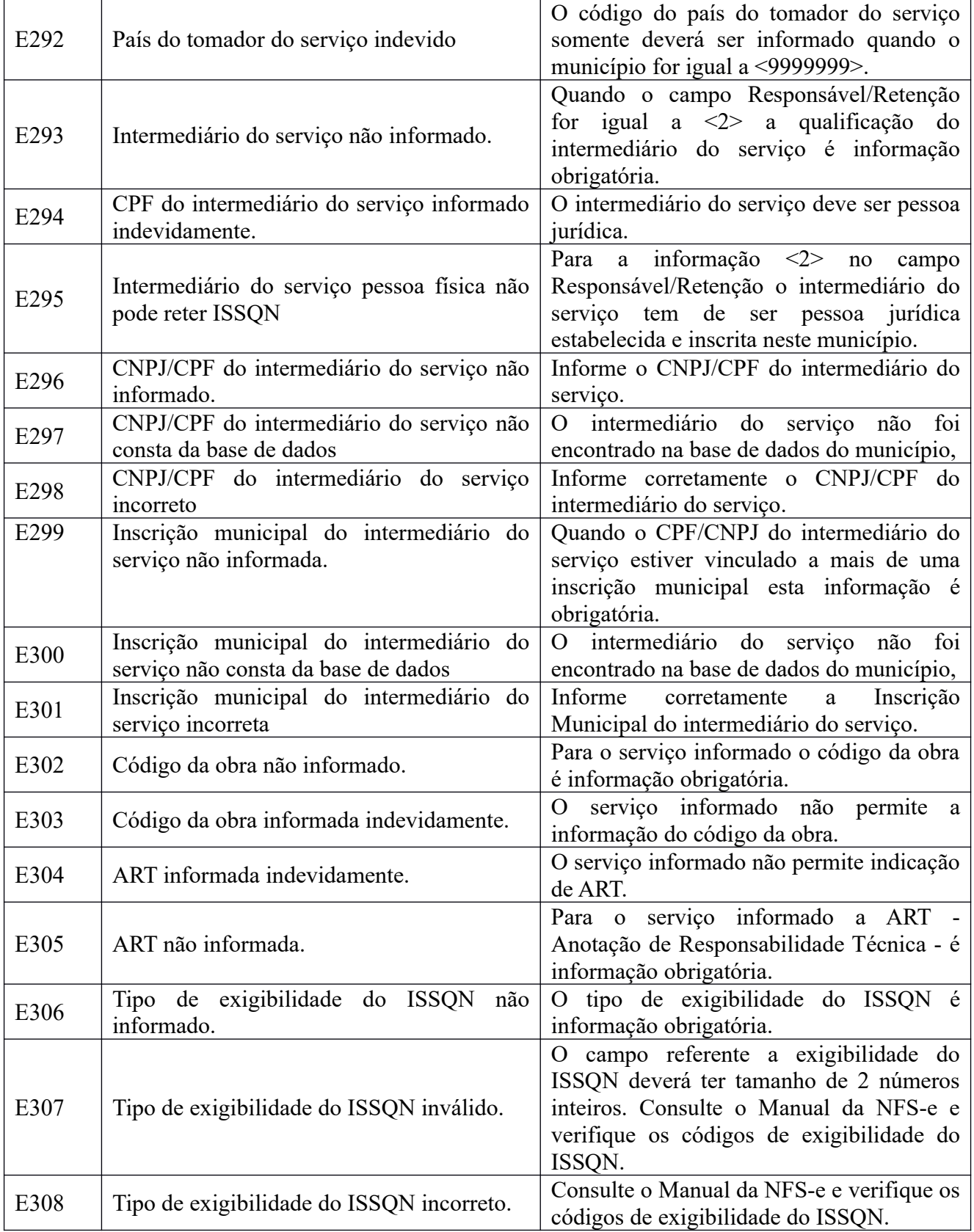

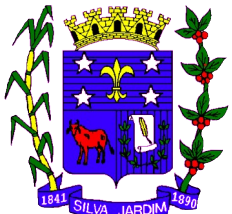

 **Home Page:** [http://www.silvajardim.rj.gov.br](http://www.silvajardim.rj.gov.br/) **e-mail: gabinete@silvajardim.rj.gov.br**

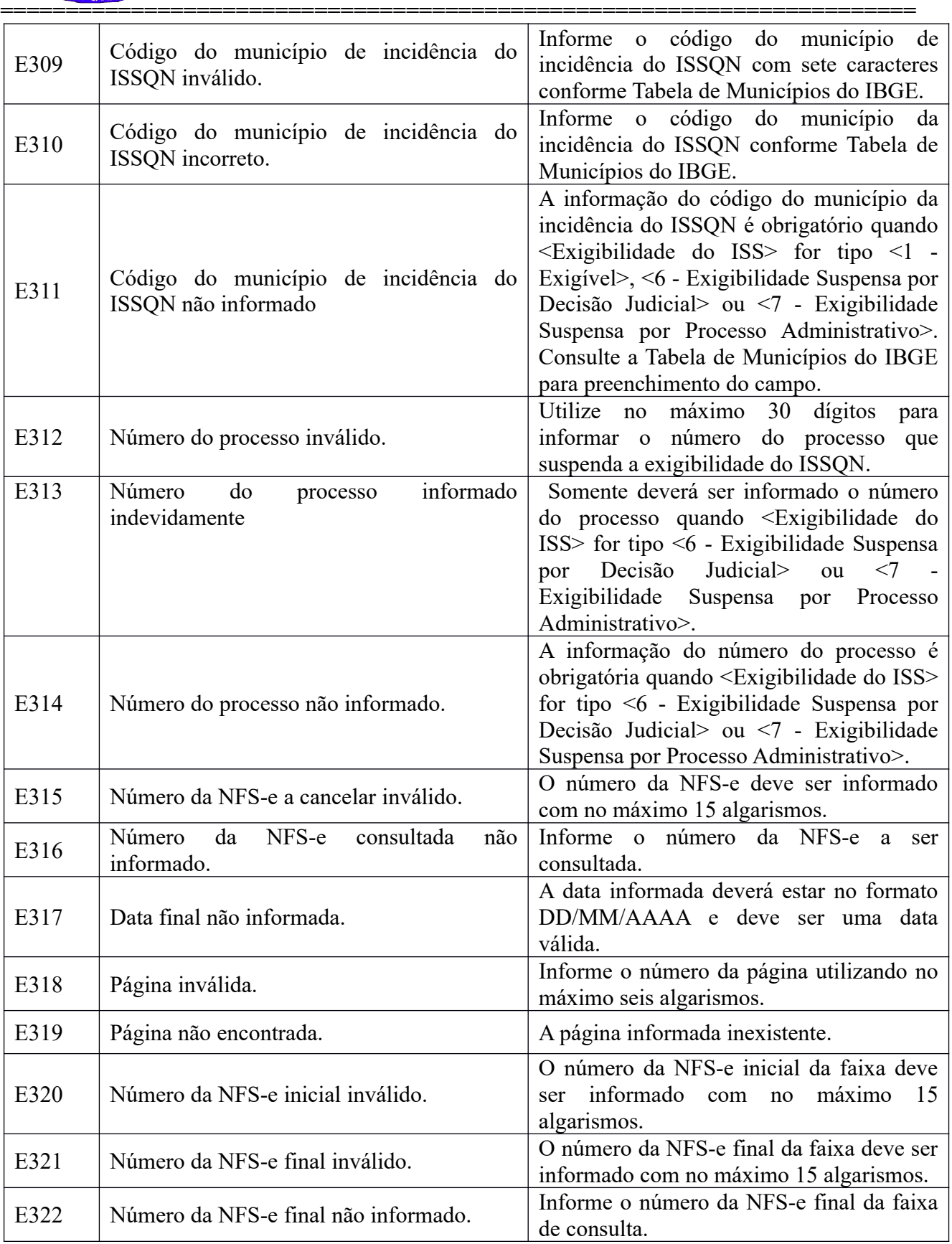

**DECRETO Nº 2077 DE 24 DE MAIO DE 2019.**

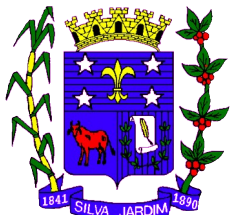

**======================================================================**

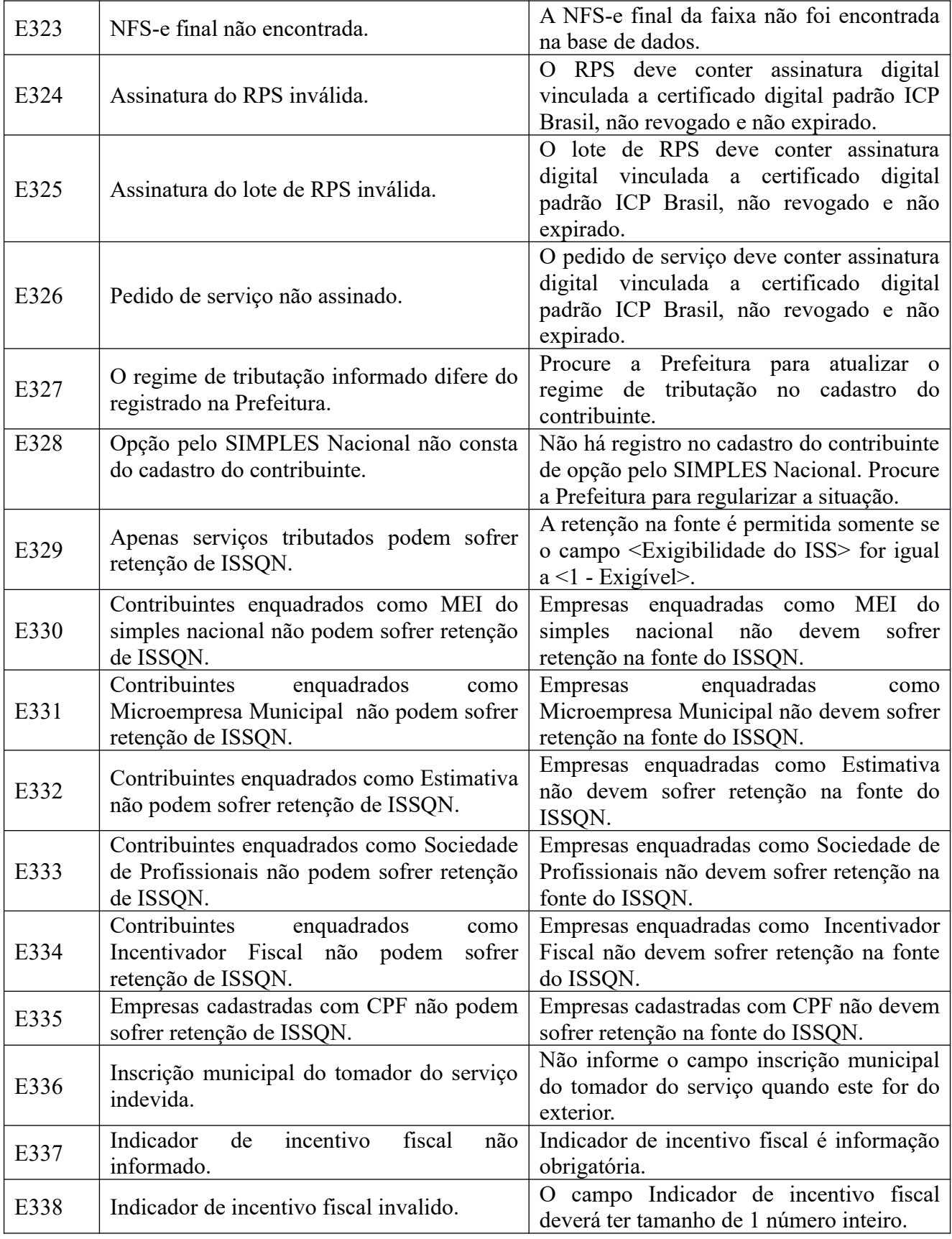

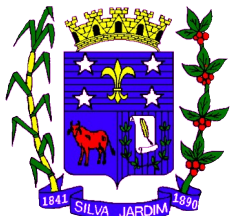

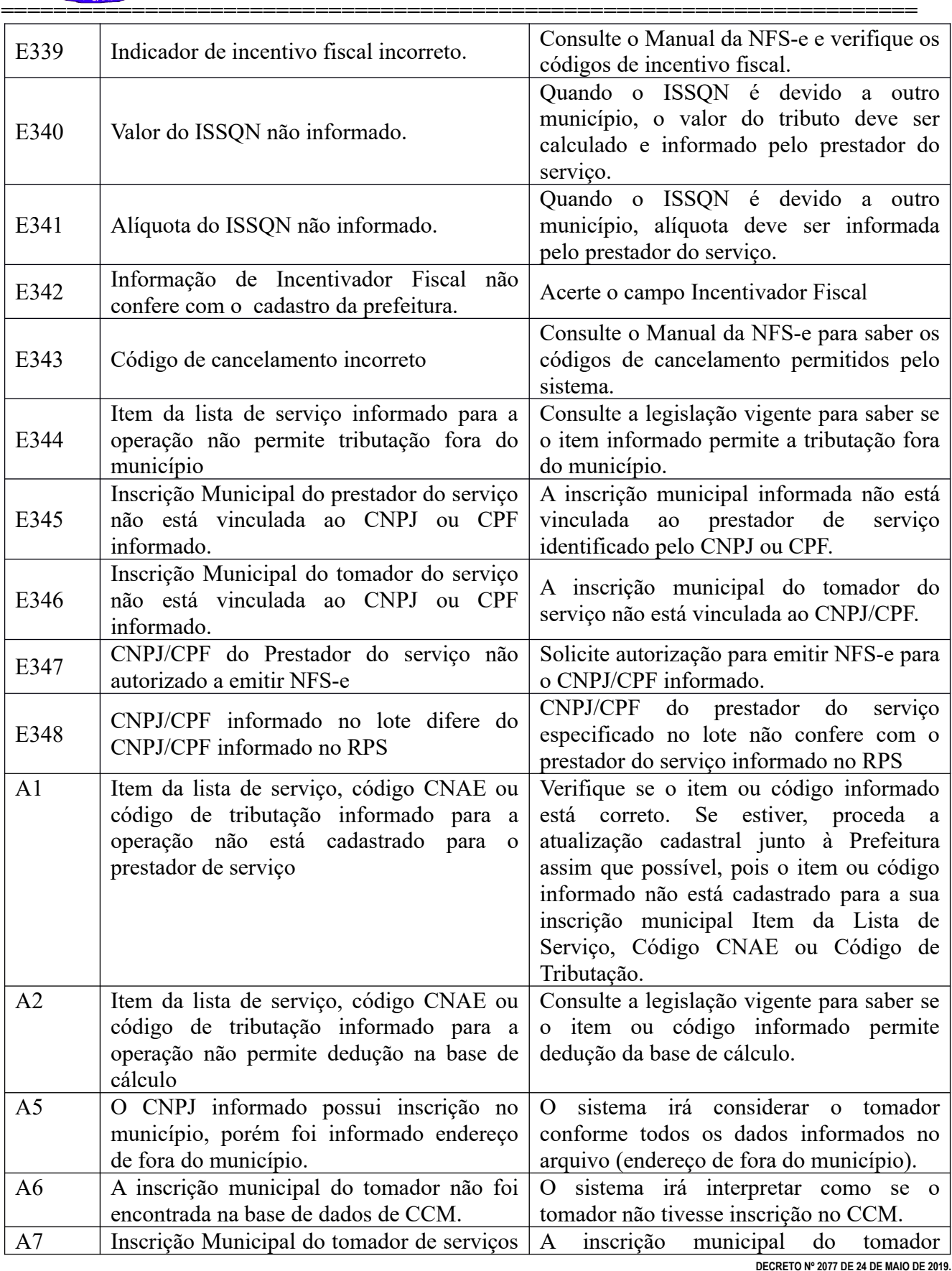

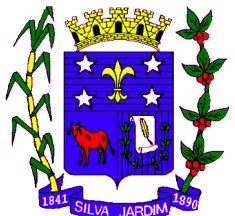

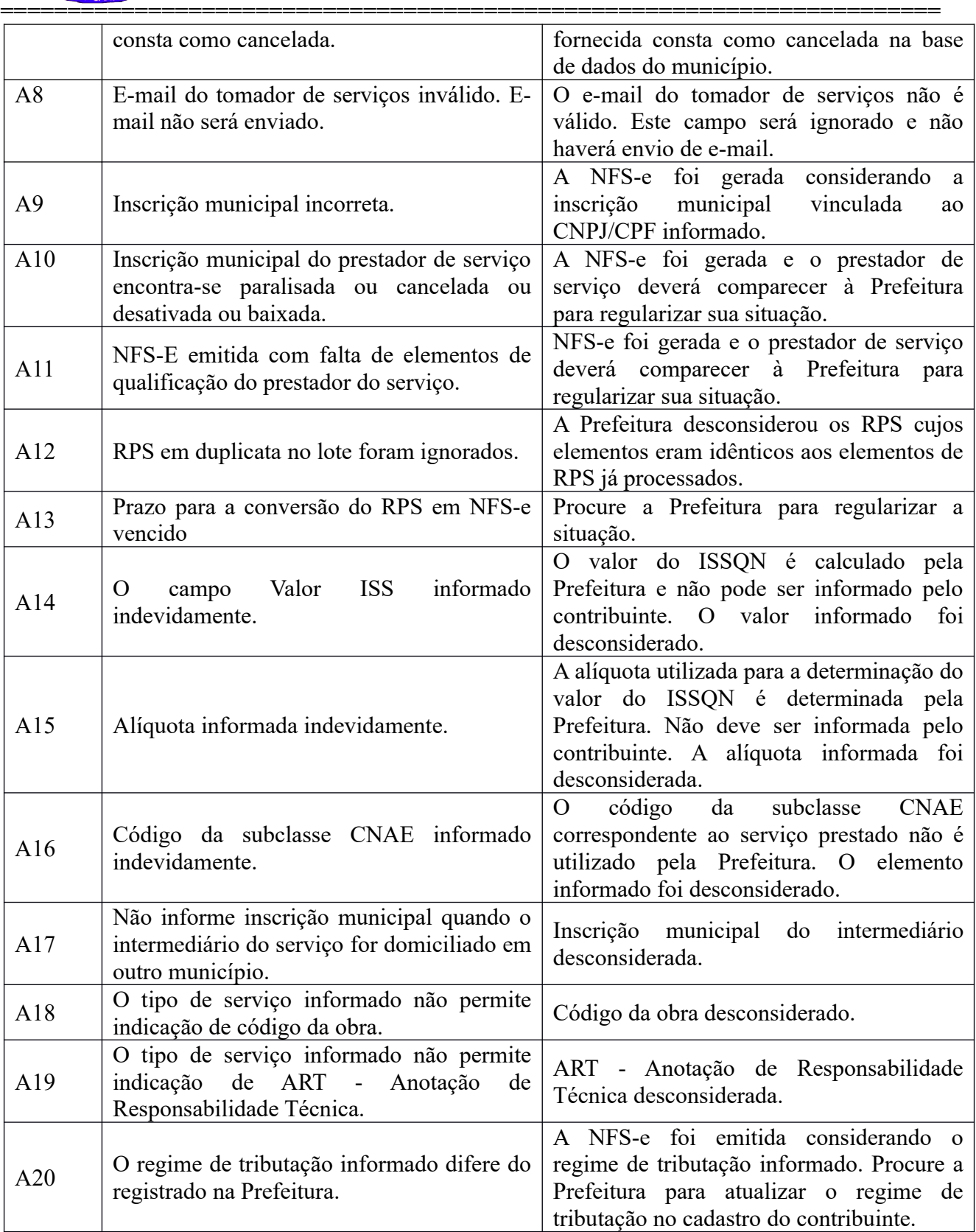

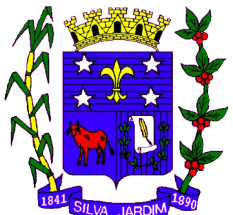

Estado do Rio de Janeiro **PREFEITURA MUNICIPAL DE SILVA JARDIM GABINETE DA PREFEITA Praça Amaral Peixoto, 46 – Centro – Silva Jardim/RJ – CEP: 28820-000 Telefax : (22) 2668-1118 CNPJ 28.741.098/0001-57 Home Page:** [http://www.silvajardim.rj.gov.br](http://www.silvajardim.rj.gov.br/) **e-mail: gabinete@silvajardim.rj.gov.br**

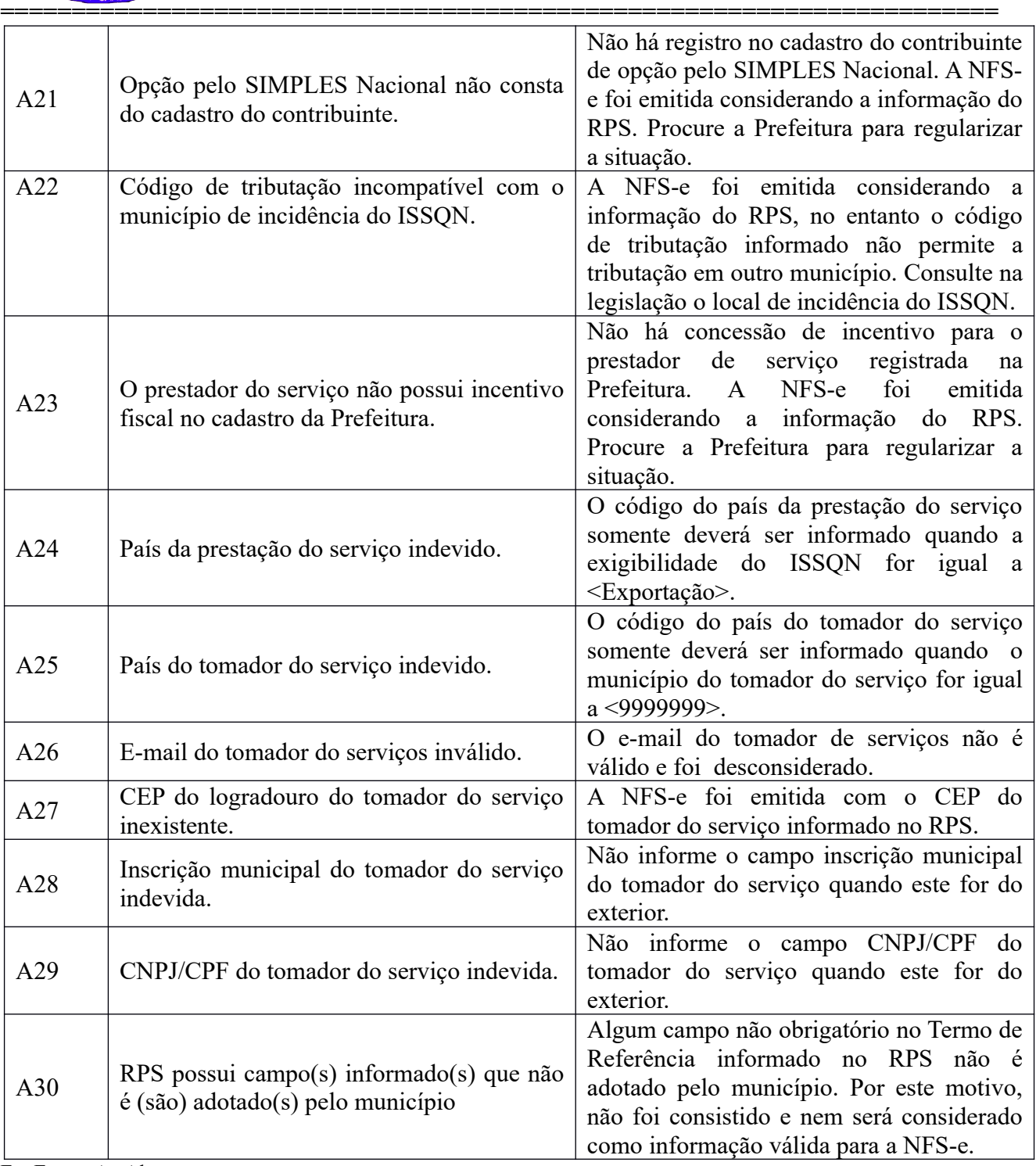

E – Erros ; A - Alertas